## EXAME NACIONAL DO ENSINO SECUNDÁRIO **PROVA ESCRITA DE MATEMÁTICA APLICADA ÀS CIÊNCIAS SOCIAIS – 835 2ª Fase - 2006 Resolução**

1.

1.1.

1.1.1. Em 1997, a distribuição dos votos e respectiva percentagem foi

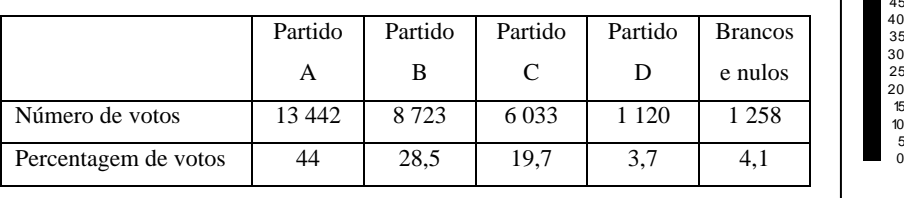

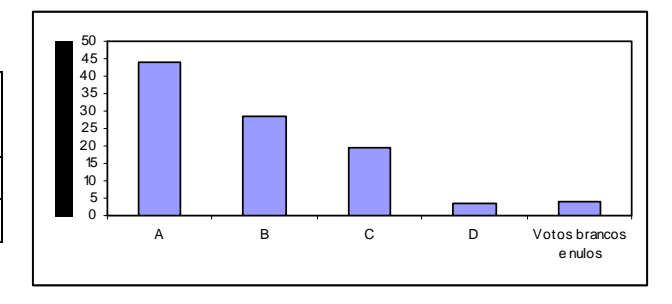

- 1.1.2. O Presidente da Câmara eleito em 1997 foi o cabeça-de-lista do partido A uma vez que este foi o mais votado nessa data. Como, em 2001, o mesmo partido manteve-se o mais votado (com uma percentagem de votos superior a 45%), o cabeça-de-lista do partido A foi reeleito Presidente da Câmara.
- 1.1.3. Se, em 1997, a abstenção foi de 36%, os votantes, que já sabemos serem num total de 30 576,

correspondem a 64%; então, o número total de inscritos é de 47 775 ( $\frac{30576}{305}$  $\frac{0.0576}{0.64}$ ).

A probabilidade, de uma pessoa escolhida ao acaso, ter votado no partido A é  $\frac{13\,442}{47\,775} \approx 28\%$ 

1.1.4. Comecemos por determinar a atribuição de mandatos para cada partido, em 1997.

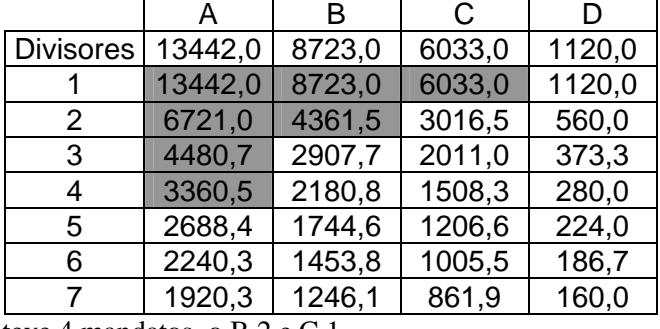

O partido A obteve 4 mandatos, o B 2 e C 1.

Se os partidos B e C tivessem concorrido coligados, simulemos a distribuição de mandatos.

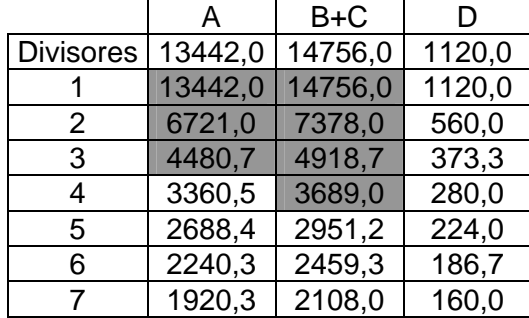

 Nesta simulação, o partido A ficaria com 3 mandatos – perderia um – e à coligação de B e C seriam atribuídos 4 mandatos – mais um do que se tivessem concorrido isoladamente. Claro que a presidência da câmara seria para a coligação por esta agora lhe ser atribuído o maior número de votos. A existência da coligação favoreceria os partidos que a constituiriam.

1.2.

1.2.1. De acordo com o esclarecimento dado nesta pergunta, os partidos X e Y estão em situação de *"empate técnico"* se a diferença entre as estimativas pontuais, em valor absoluto, for inferior à margem de erro; como  $|41-39| = 2%$  é menor do que 6%, estes dois partidos encontram-se em *"empate técnico"*.

- 1.2.2. Não. O facto de o partido X ter saído vencedor de forma alguma significa que a sondagem estivesse mal feita. As estimativas das percentagens de votos para os partidos X e Y foram, respectivamente, 39% e 41% com uma margem de erro de 6%, querendo isto dizer que para um nível de confiança de 95%, é de esperar que o partido X tenha entre 33% e 45% e o partido Y entre 35% e 47%. Portanto, mesmo que entre o momento das sondagens e o dia das eleições os eleitores não tenham mudado de opinião, a percentagem de votos em X aproximou-se do extremo direito (45%) do intervalo de confiança e a percentagem de votos em Y do extremo esquerdo (35%), saindo este último vencido.
- 1.2.3. Na fórmula que permite obter o intervalo com nível de confiança 95% para a proporção de votantes no partido X, sendo 39% a estimativa dessa proporção, a margem de erro obtém-se usando a expressão

$$
1,96\sqrt{\frac{0,39\times0,61}{n}}.
$$

 Para a margem de erro ser de 6% (0,06), a dimensão da amostra será um número próximo de 250;  $0.20 \times 0.61$ 

$$
1,96\sqrt{\frac{0,39\times0,61}{250}} \approx 0,06.
$$

 Se a margem de erro passar a metade da anterior, 0,03, mantendo o nível de confiança, a dimensão da amostra terá de passar a ser um número próximo de 1000.  $1,96\sqrt{\frac{0,39\times0,61}{1000}} \approx 0,03$ . É falso dizer

que teria sido necessário inquirir o dobro das pessoas; a dimensão da amostra quadruplicou.

2.

2.1. Introduzindo os valores das variáveis *a* e *p*, ano da recolha de dados e *p* número de portugueses, em milhões , residentes em Portugal em duas listas do modo estatístico da calculadora, e procurando a regressão linear entre as duas variáveis, o coeficiente de correlação é aproximadamente igual a 0,988.

 O modelo linear construído, informa que o número de população residente em Portugal aumentou entre 1864 e 2000; os valores reais são *bem* interpretados pelos valores obtidos através do modelo linear apresentado, uma vez que os pontos do diagrama de dispersão estão próximos dos pontos da recta para os mesmos valores da variável *a.*

2.2. O modelo linear construído a partir dos dados é adequado para estimar o número de residentes em Portugal entre 1864 e 2000; claro que ainda é apropriado para obter valores aproximados dos portugueses residentes em Portugal em datas anteriores a 1864 e posteriores a 2000, mas terão de ser números não muito afastados destas duas últimas datas mencionadas. Se o afastamento a 1864 e a 2000 for acentuado, o modelo deixa de ser apropriado por não ter sido obtido a partir de dados em anos exteriores ao intervalo entre 1864 e 2000. Repare-se que em 1780, por exemplo, o número de residentes em Portugal já seria negativo,

*p*(1780) = - 0,044; por outro lado, de acordo com o modelo linear a população cresceria sem limitações, o que não corresponde à realidade.

2.3. Comparem-se alguns números obtidos a partir do modelo linear, apresentado no enunciado da prova, com a previsão para a população portuguesa nas projecções do INE.

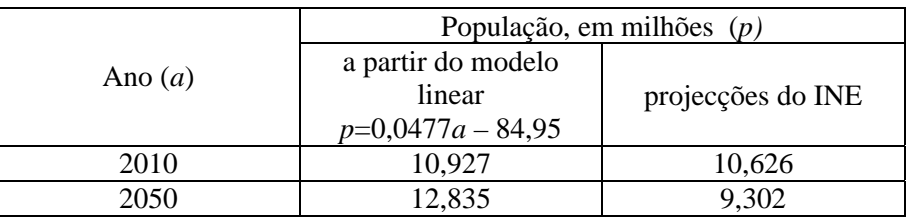

Os valores obtidos através do modelo linear para a população residente em Portugal, em 2010, não se afastam das projecções apresentadas pelo INE. Ambos apontam para valores na ordem dos 10 milhões de habitantes; isto significa que, pelo menos, até 2010 se tem um modelo adequado para a evolução da população residente em Portugal. O mesmo já não se pode dizer para meados do século XXI; pelo modelo, uma vez que é linear, a população continuaria a aumentar, apresentando nessa data o valor de 12,835 milhões, enquanto que as previsões do INE apontam para uma diminuição da população motivada pelo actual envelhecimento da população e pelos níveis de fecundidade abaixo do limiar de substituição de gerações.